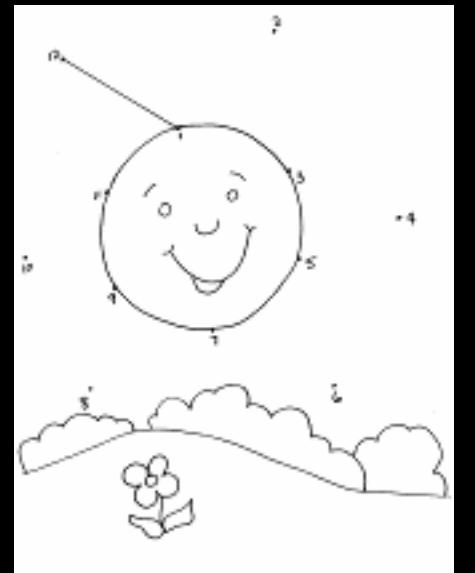

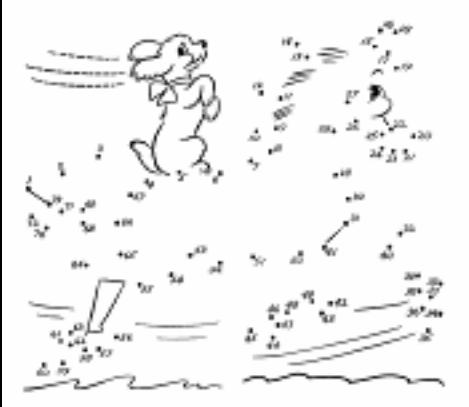

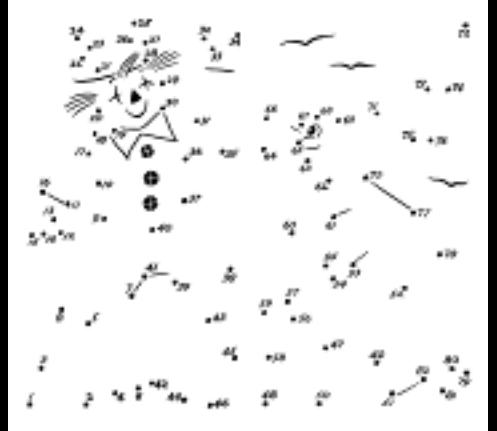

RamphaRitman,